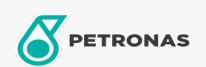

## Líquido de frenos y embrague

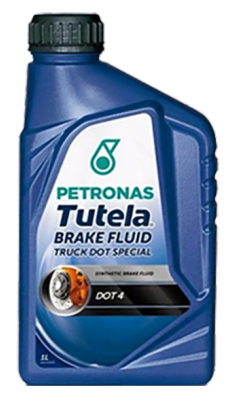

## PETRONAS Tutela BRAKE FLUID TRUCK DOT SPECIAL

Gama:

Descripción extensa: Liquido de frenos basado en glicol éteres y ésteres bórico, alto punto de ebullición, para aplicaciones especiales y severas

因 Hoja de datos del producto

Especificaciones de la industria: ISO 4925 Classe 4 FMVSS 116-DOT4 CUNA NC 956-01 ENSAYOS INTA -UNE 26-109-88

Aprobaciones de OEM: IVECO 18-1820 FIAT 9.55597

Aplicación (s): para las páginas de los consumidores: Camiones y servicio pesado (HD)

Sector (s): Transporte de larga distancia